## 介護支援専門員の資質向上に関する調査事業 アンケート回答方法

1.インターネットを媒介としたwebアンケート

本アンケートは、原則としてwebにてご回答下さい。(スマホからの回答も可能です) \*web環境が整っていない場合には調査票に直接ご回答の上、FAXにてお送り下さい

こちらのQRコード からも回答できます

①本協会ホームページを検索

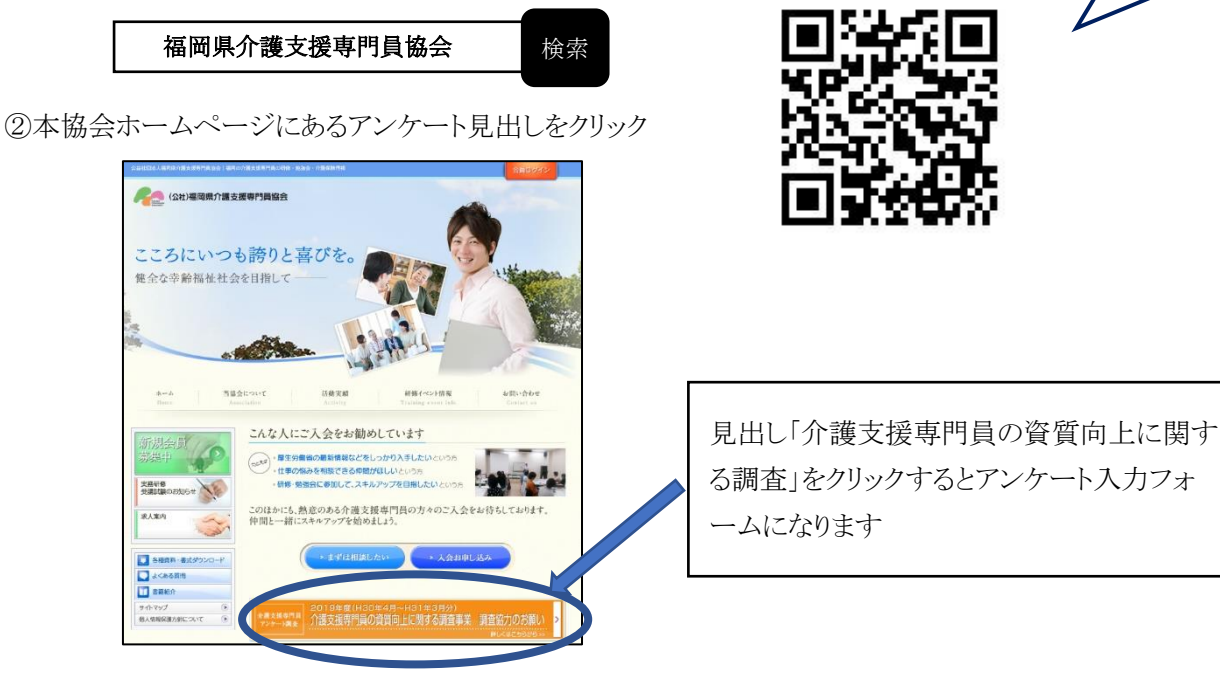

③介護支援専門員の資質向上に関する調査ページの案内を確認

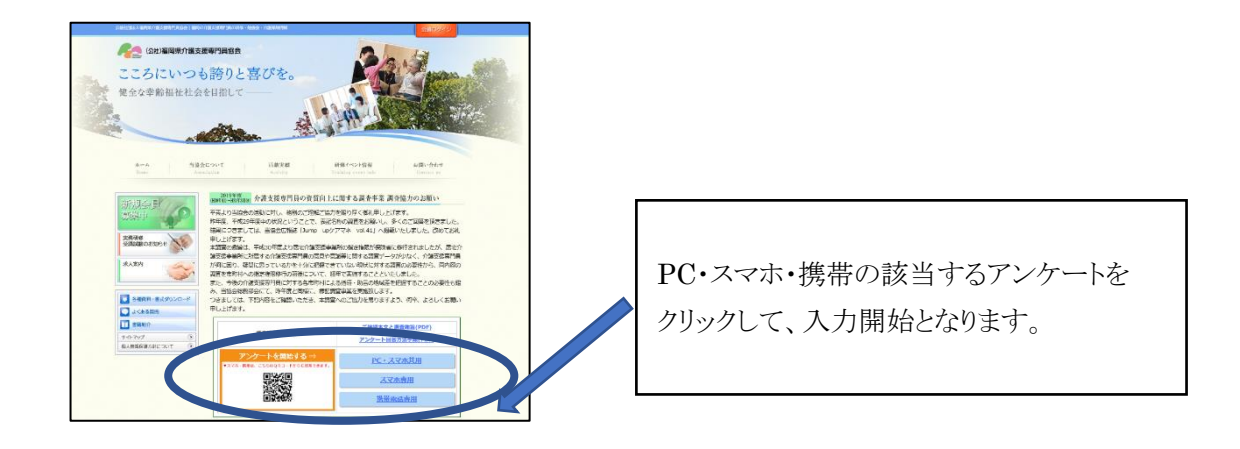

## ④アンケート入力フォームに沿って調査票(一)~(四)を回答

※入力IDの次に自由に選択していただいた3桁の数字を入力コードとして入力して下さい。

初めに貴事業所番号の下3桁を入力IDと して入力いただきます。 →回答者が1事業所につき1名であることを 確認するためのものであり、事業所を特定 するためのものではございません。

次に自由に選択していただいた3桁の数字 を入力コードとして入力して下さい →入力フォームが2枚に渡っており2つのフ ォームの入力者が同じであることを確認する たのものです

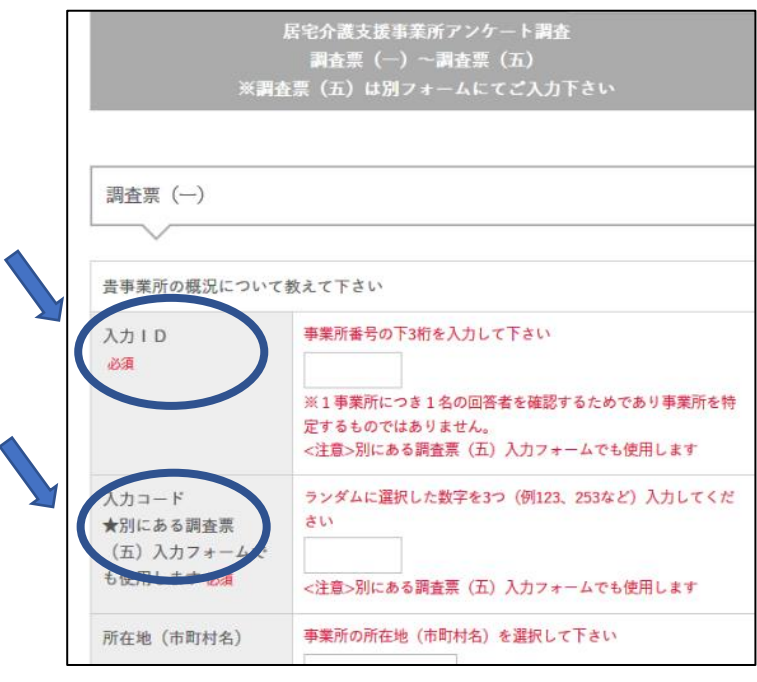

⑤調査票(一)~(四)の回答を送信

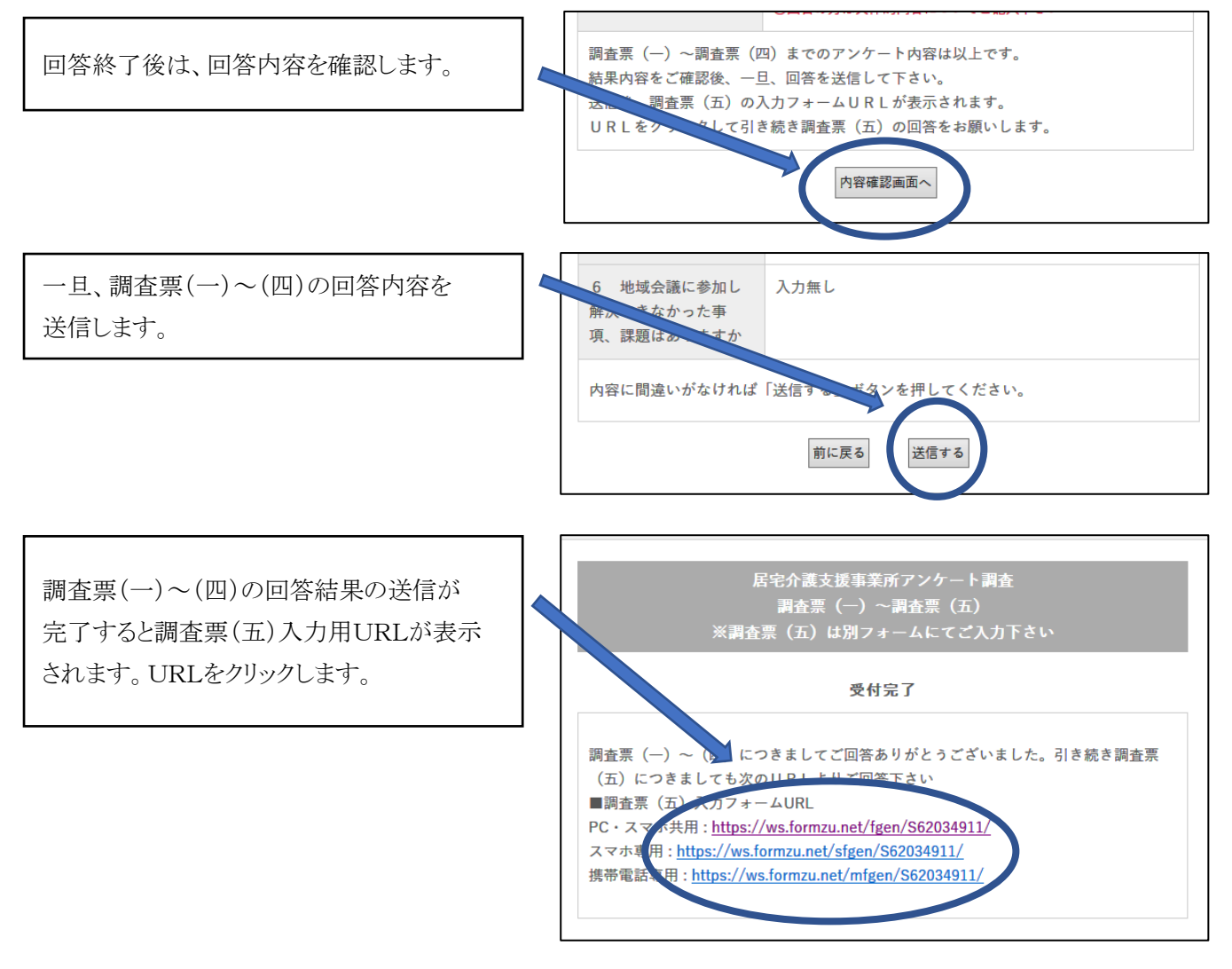

調査票(五)の入力フォームとなります。 調査票(一)~(四)の入力フォームで使用し た入力IDと入力コードの入力後、回答して 下さい。

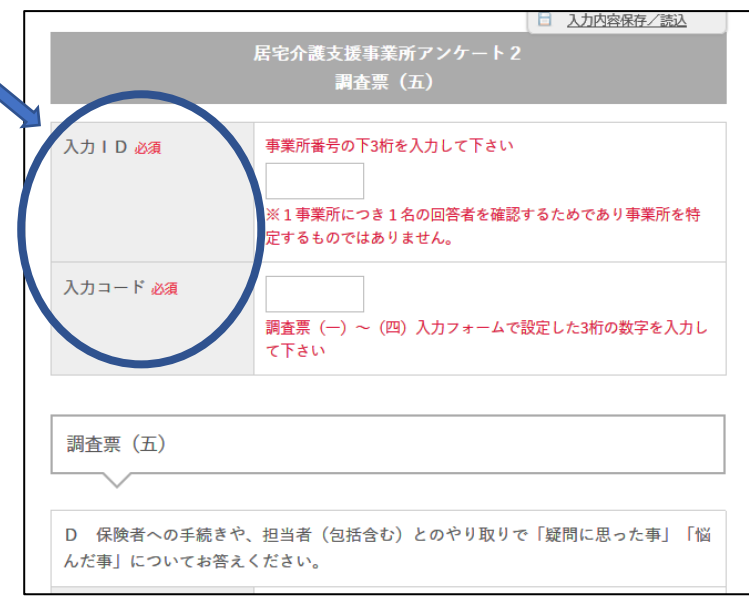

2.紙媒体を使用したアンケート

web環境がない場合、PC入力などが苦手な場合には、お送りした調査票に直接ご記入の上、本協会事務局まで FAXにてお送り下さい。FAX番号 092-431-4577

## 介護支援専門員の資質向上に関する調査事業 前回アンケート結果

- 1.前回アンケート結果 簡易版の送付 前回アンケート結果の簡易版を同封しております。
- 2.前回アンケート結果 詳細版の掲載

前回アンケート結果の詳細版を本協会ホームページに掲載しております。 前述の「③介護支援専門員の資質向上に関する調査ページ」より必要に応じてダウンロードしてください。

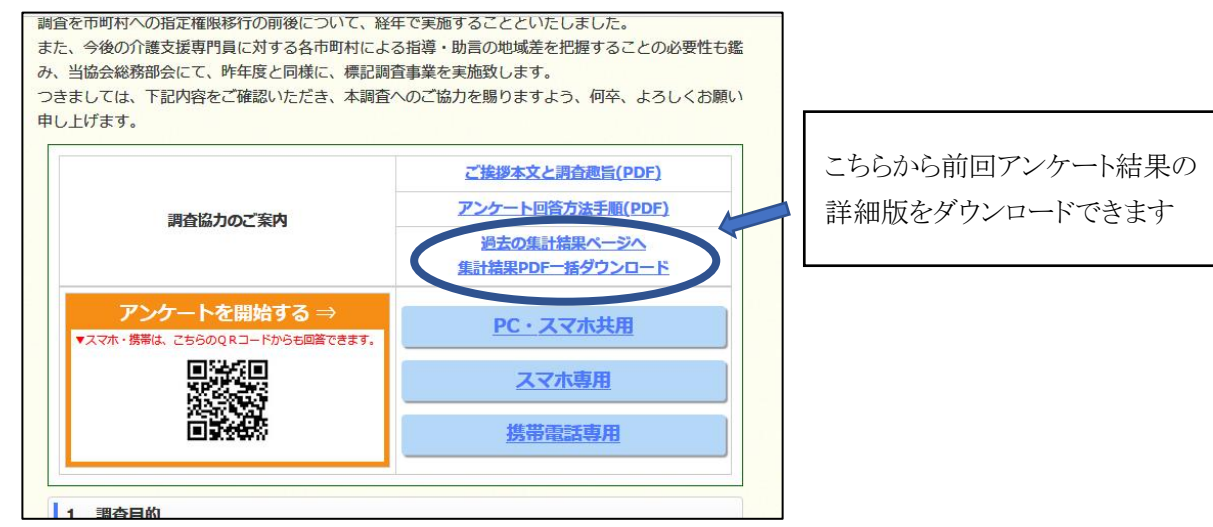